#### A.N.M. Imroz Choudhury Steven G. Parker

Scientific Computing and Imaging Institute University of Utah

August 1, 2009

<span id="page-0-0"></span>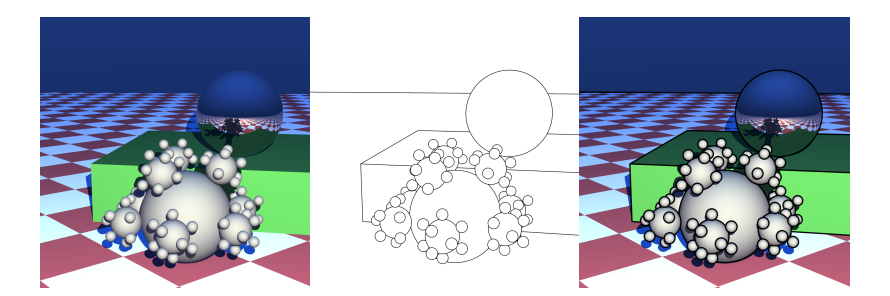

[Ray Tracing NPR-Style Feature Lines](#page-0-0) L<br>
Motivation

 $L$ Ray Tracing

- High-quality images (shadows, refraction/reflection, etc. are straightforward)
- **Photorealism without hacks**
- Interactive now, and still improving
- Easier to use than OpenGL (for some applications)
- On the rise

[Ray Tracing NPR-Style Feature Lines](#page-0-0) Motivation  $L$ Ray Tracing

- $\blacksquare$  High-quality images (shadows, refraction/reflection, etc. are straightforward)
- **Photorealism without hacks**
- Interactive now, and still improving
- Easier to use than OpenGL (for some applications)
- On the rise

[Ray Tracing NPR-Style Feature Lines](#page-0-0) L<br>
Motivation  $L$ Ray Tracing

- $\blacksquare$  High-quality images (shadows, refraction/reflection, etc. are straightforward)
- **Photorealism without hacks**
- Interactive now, and still improving
- Easier to use than OpenGL (for some applications)
- On the rise

[Ray Tracing NPR-Style Feature Lines](#page-0-0) L<br>
Motivation  $L$ Ray Tracing

- $\blacksquare$  High-quality images (shadows, refraction/reflection, etc. are straightforward)
- **Photorealism without hacks**
- Interactive now, and still improving
- Easier to use than OpenGL (for some applications)
- On the rise

[Ray Tracing NPR-Style Feature Lines](#page-0-0) **L**Motivation  $L$ Ray Tracing

- $\blacksquare$  High-quality images (shadows, refraction/reflection, etc. are straightforward)
- **Photorealism without hacks**
- $\blacksquare$  Interactive now, and still improving
- Easier to use than OpenGL (for some applications)
- On the rise

[Ray Tracing NPR-Style Feature Lines](#page-0-0)  $L$ Motivation **L**Ray Tracing

### Why Ray Tracing?

- $\blacksquare$  High-quality images (shadows, refraction/reflection, etc. are straightforward)
- **Photorealism without hacks**
- Interactive now, and still improving
- Easier to use than OpenGL (for some applications)
- On the rise

# It pays to see how NPR fits in ray tracing.

Motivation

 $L_{\text{Ray Tracing}}$ 

#### Why Ray Tracing? High-Quality Images

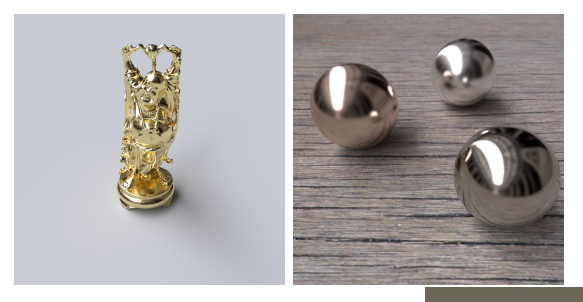

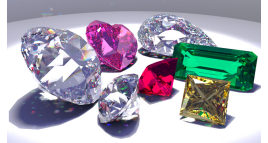

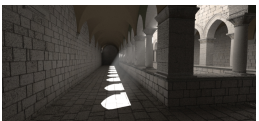

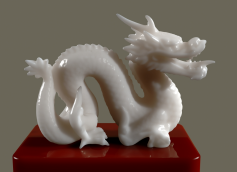

**L**Motivation

**L** Feature Lines

#### Why Feature Lines?

Feature lines can

enhance geometric features (Saito and Takahashi 1990)

■ succinctly express shape (Judd et al. 2007, Dooley and Cohen 1990)

 $\blacksquare$  indicate confidence in architectural rendering (Potter et al. 2009)

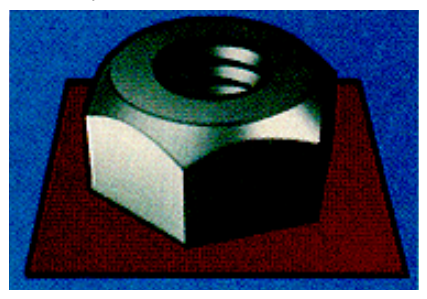

L<br>
Motivation

**L** Feature Lines

### Why Feature Lines?

Feature lines can

- **n** enhance geometric features (Saito and Takahashi 1990)
- succinctly express shape (Judd et al. 2007, Dooley and Cohen 1990)
- $\blacksquare$  indicate confidence in architectural rendering (Potter et al. 2009)

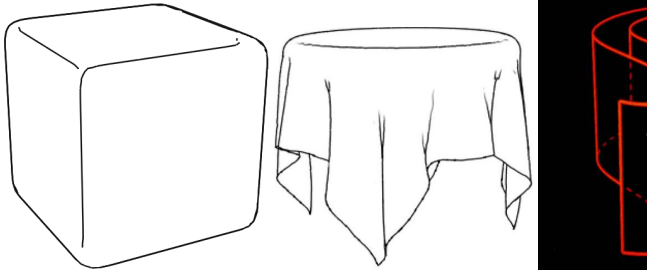

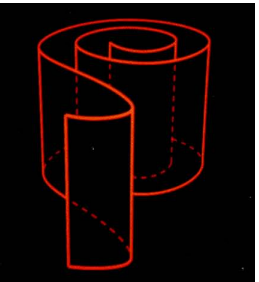

**L**Motivation

 $E$ Feature Lines

#### Why Feature Lines?

Feature lines can

- **n** enhance geometric features (Saito and Takahashi 1990)
- succinctly express shape (Judd et al. 2007, Dooley and Cohen 1990)
- **n** indicate confidence in architectural rendering (Potter et al. 2009)

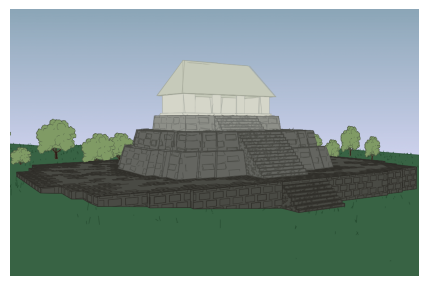

L\_Motivation

**L**Feature Lines

#### Driving Application—Scientific Visualization

#### Silhouette edges can indicate particle groupings (Bigler et al. 2006).

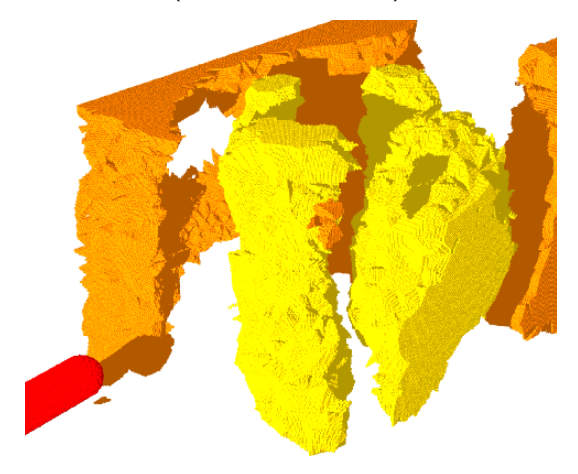

L\_Motivation

**L**Feature Lines

#### Driving Application—Scientific Visualization

#### Silhouette edges can indicate particle groupings (Bigler et al. 2006).

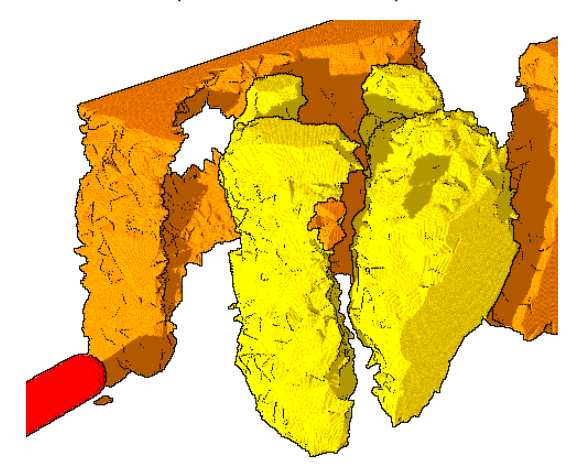

L\_Motivation

**L**Feature Lines

#### Driving Application—Scientific Visualization

#### Silhouette edges can indicate particle groupings (Bigler et al. 2006).

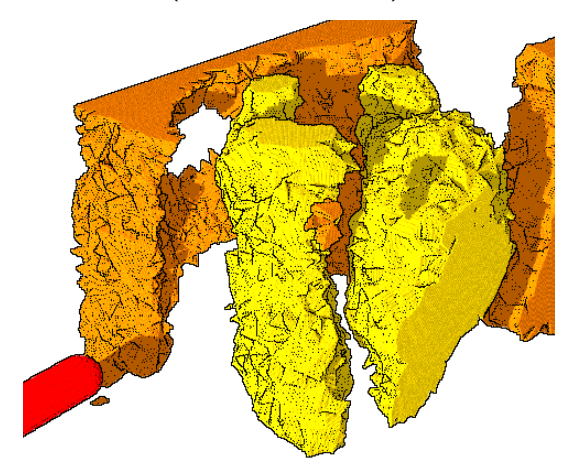

L\_Motivation

**L**Feature Lines

#### Driving Application—Scientific Visualization

#### Silhouette edges can indicate particle groupings (Bigler et al. 2006).

toosmall),theprogressofthesimulationisessentiallyhalted

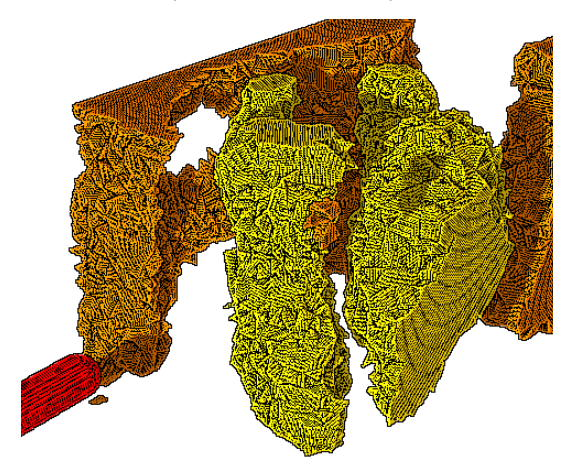

L\_Motivation

**L**Feature Lines

#### Driving Application—Scientific Visualization

Generalize to direct rendering of feature lines from geometry itself (Choudhury et al.)

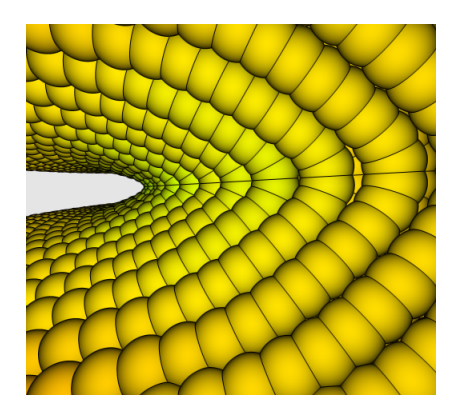

L\_Motivation

**L**Feature Lines

#### Driving Application—Scientific Visualization

Generalize to direct rendering of feature lines from geometry itself (Choudhury et al.)

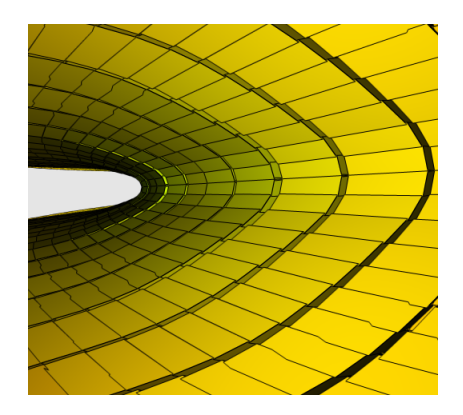

 $L$ Motivation

 $L_{\text{Feature Lines}}$ 

### Feature Line Types

- Intersection lines: two objects intersect and form a seam
- Silhouette lines (or edges): the edge of an object lies against the background, a different object, or a further part of itself (i.e. a self-occluding silhouette)
- Crease lines: an object has a sharp corner (a discontinuity in the gradient of the normal field)

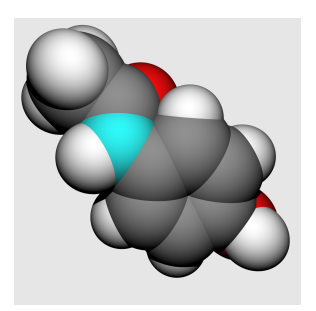

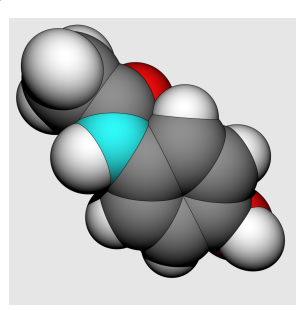

Motivation

Feature Lines

### Feature Line Types

- Intersection lines: two objects intersect and form a seam
- Silhouette lines (or edges): the edge of an object lies against the background, a different object, or a further part of itself (i.e. a self-occluding silhouette)
- Crease lines: an object has a sharp corner (a discontinuity in the gradient of the normal field)

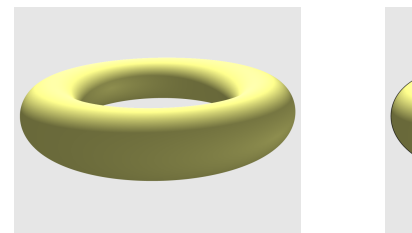

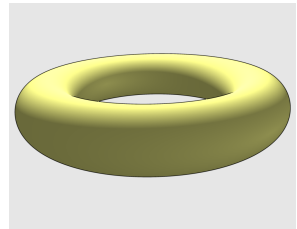

Motivation

Feature Lines

### Feature Line Types

- Intersection lines: two objects intersect and form a seam
- Silhouette lines (or edges): the edge of an object lies against the background, a different object, or a further part of itself (i.e. a self-occluding silhouette)
- Crease lines: an object has a sharp corner (a discontinuity in the gradient of the normal field)

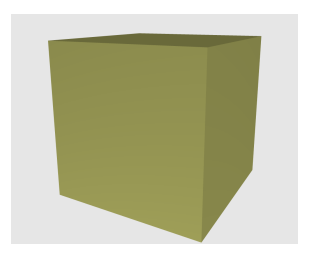

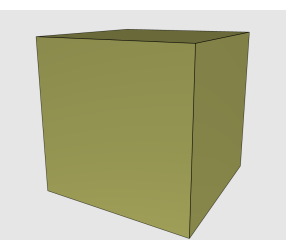

L**Motivation** 

Feature Lines

#### Lines in Ray Tracing?

**Ray tracing deals in "physical" primitives: sphere, cone, torus,** disc, triangle, etc.

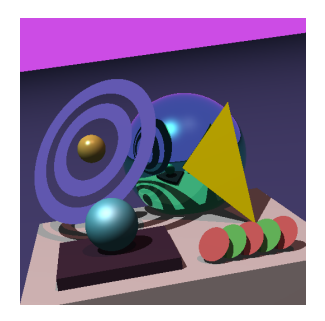

L\_Motivation

**L**Feature Lines

#### Lines in Ray Tracing?

- **Ray tracing deals in "physical" primitives: sphere, cone, torus,** disc, triangle, etc.
- Lines are *not* physical—they have no breadth

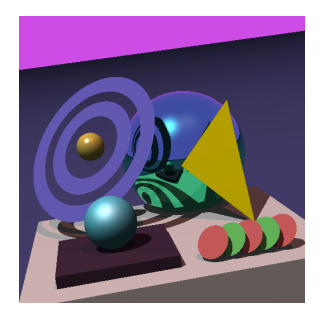

**L**Motivation

**L** Feature Lines

#### Lines in Ray Tracing?

- **Ray tracing deals in "physical" primitives: sphere, cone, torus,** disc, triangle, etc.
- Lines are *not* physical—they have no breadth
- Can try "line-like" primitives, e.g. thin cylinders and toruses

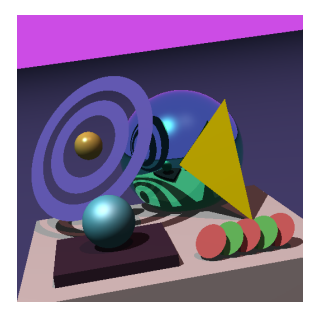

Motivation

Feature Lines

#### Lines in Ray Tracing?

#### But geometry doesn't work as lines!

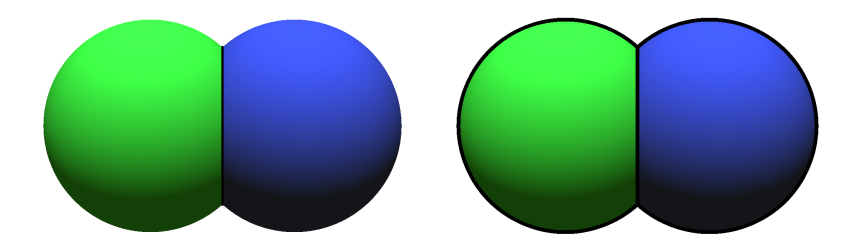

Motivation

 $L$  Feature Lines

#### Lines in Ray Tracing?

#### But geometry doesn't work as lines!

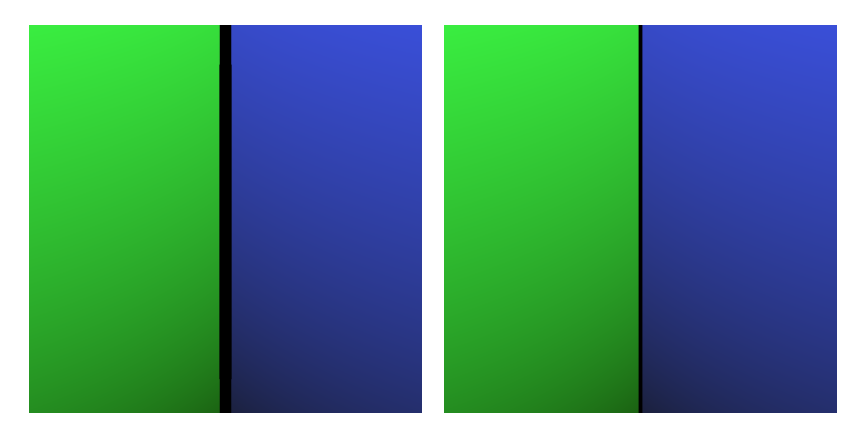

Motivation

 $L$  Feature Lines

#### Lines in Ray Tracing?

#### But geometry doesn't work as lines!

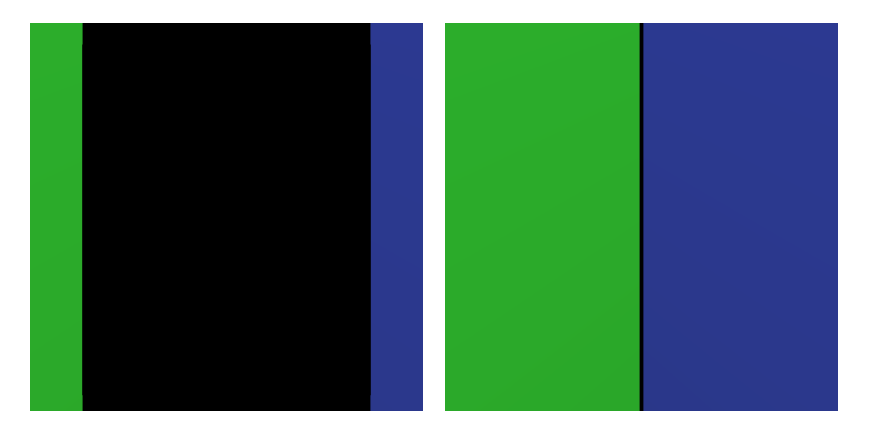

Motivation

Feature Lines

#### Lines in Ray Tracing?

We would like to

**draw non-physical lines** 

**L**Motivation

 $L$  Feature Lines

#### Lines in Ray Tracing?

We would like to

- **draw non-physical lines**
- with constant width in screen space

L<br>
Motivation

**L**Feature Lines

#### Lines in Ray Tracing?

We would like to

- **draw non-physical lines**
- with constant width in screen space

## i.e. we want to rasterize lines

L\_Method

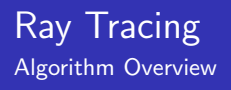

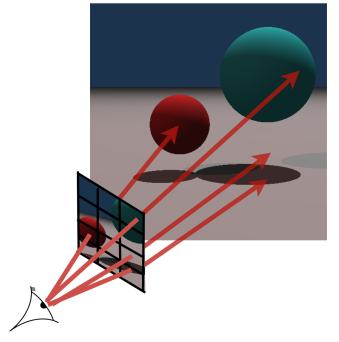

(Figure courtesy of Thiago Ize)

- *Camera rays* cast through the *image plane*, striking the scene at *intersection* points
- Secondary rays cast from the intersection points for secondary effects (shadows, reflections, etc.)
- Sample colors computed from ray results and *shading* model
- $\blacksquare$  Final image assembled from filtered sample colors

L\_Method

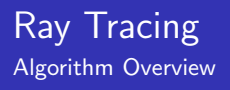

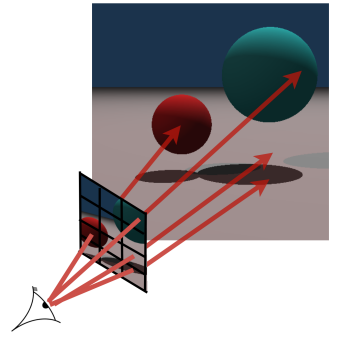

(Figure courtesy of Thiago Ize)

- *Camera rays* cast through the image plane, striking the scene at intersection points
- Secondary rays cast from the intersection points for secondary effects (shadows, reflections, etc.)
- Sample colors computed from ray results and *shading* model
- $\blacksquare$  Final image assembled from filtered sample colors

L\_Method

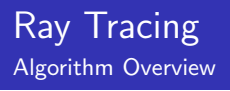

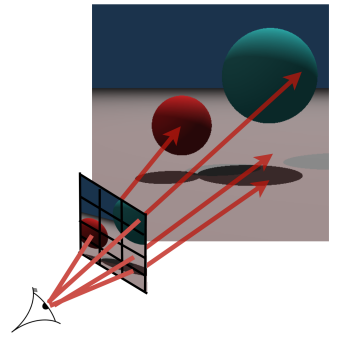

(Figure courtesy of Thiago Ize)

- *Camera rays* cast through the image plane, striking the scene at intersection points
- Secondary rays cast from the intersection points for secondary effects (shadows, reflections, etc.)
- Sample colors computed from ray results and shading model
- $\blacksquare$  Final image assembled from filtered sample colors

L\_Method

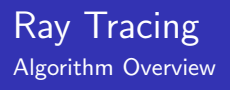

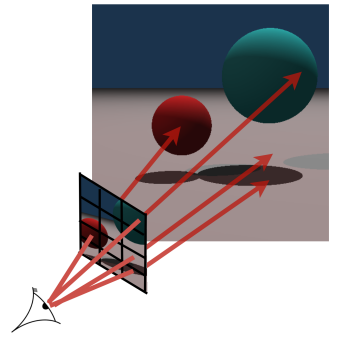

(Figure courtesy of Thiago Ize)

- *Camera rays* cast through the image plane, striking the scene at intersection points
- Secondary rays cast from the intersection points for secondary effects (shadows, reflections, etc.)
- Sample colors computed from ray results and *shading* model
- Final image assembled from filtered sample colors

Method

 $L_{\text{Background}}$ 

Ray Tracing Navigating Screen Space

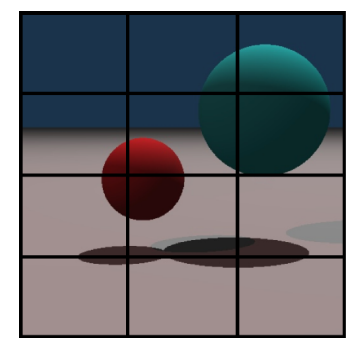

**Camera rays determine** visibility

L<br>Method

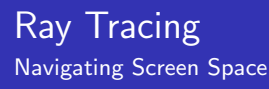

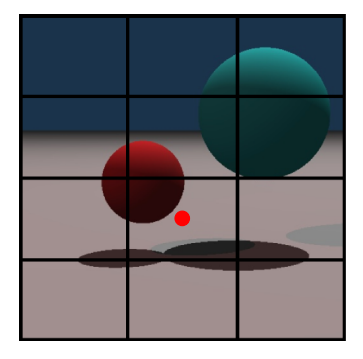

- Camera rays determine visibility
- **Parameterized by camera** position and pixel position; i.e., they live in screen space

L<br>
Method

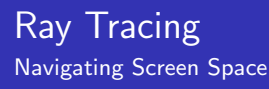

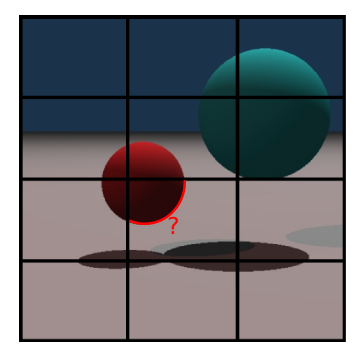

- Camera rays determine visibility
- **Parameterized by cameral** position and pixel position; i.e., they live in screen space
- With a way to
	- **1** detect feature lines, and
L\_Method

L**Background** 

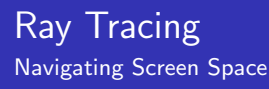

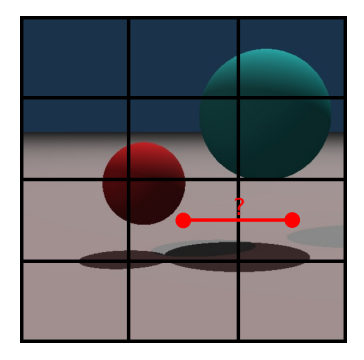

- Camera rays determine visibility
- **Parameterized by camera** position and pixel position; i.e., they live in screen space
- With a way to

1 detect feature lines, and 2 measure distances in

screen space

we can incorporate feature line rendering into a ray tracer.

L<br>
Method

L Background

#### Detecting Feature Lines

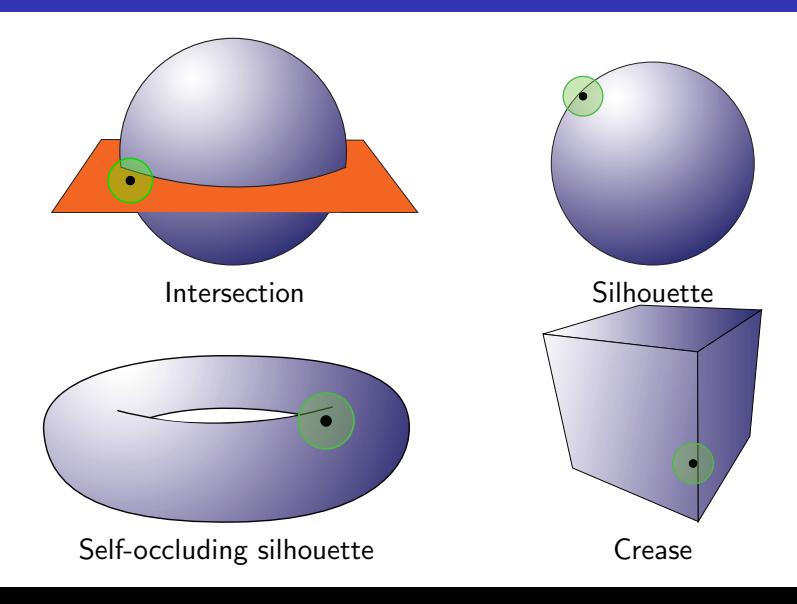

Method

L Background

## Measuring Distances

Cone Tracing (Amanatides 1984)

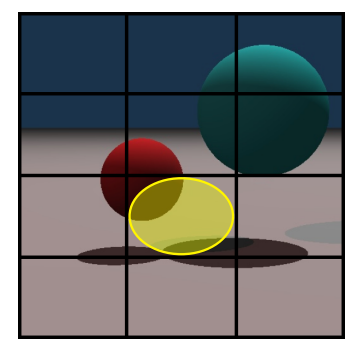

■ Trace a *cone* instead of a ray; footprint is circle instead of point

L<br>
Method

L Background

## Measuring Distances

Cone Tracing (Amanatides 1984)

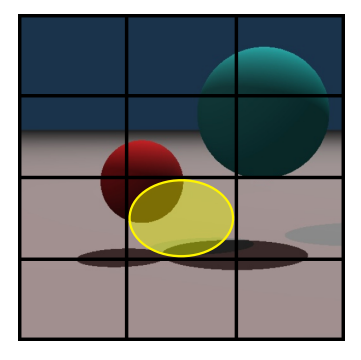

- Trace a cone instead of a ray; footprint is circle instead of point
- Used for non-singular scene coverage: anti-aliasing, glossy reflections, etc.

L\_Method

L**Background** 

## Measuring Distances

Cone Tracing (Amanatides 1984)

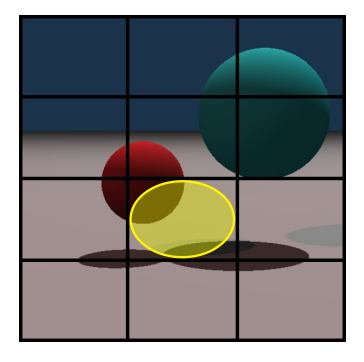

- Trace a cone instead of a ray; footprint is circle instead of point
- Used for non-singular scene coverage: anti-aliasing, glossy reflections, etc.
- We borrow the idea of a ray having a radius; our notion of non-physical feature lines exists over some area of the image.

Method

 $L_{\text{Background}}$ 

#### Drawing Feature Lines

Continuous Case

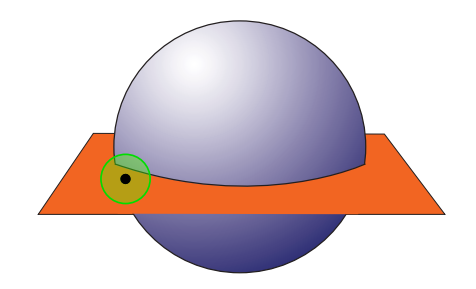

Method

L Background

## Drawing Feature Lines

Continuous Case

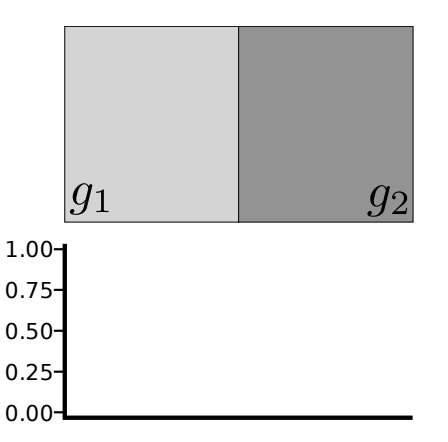

Method

L Background

## Drawing Feature Lines

Continuous Case

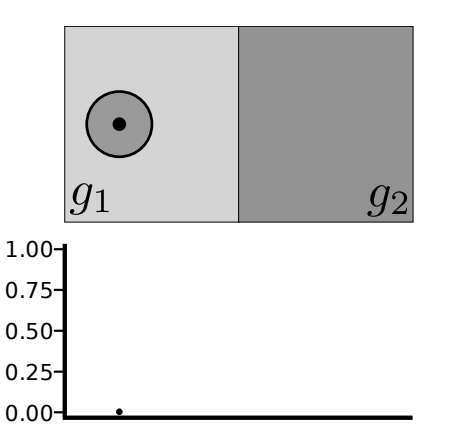

Method

L Background

## Drawing Feature Lines

Continuous Case

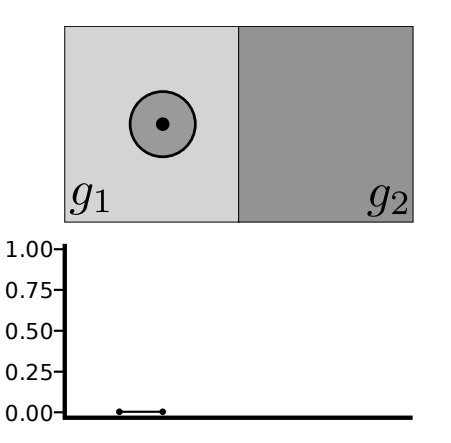

Method

L Background

## Drawing Feature Lines

Continuous Case

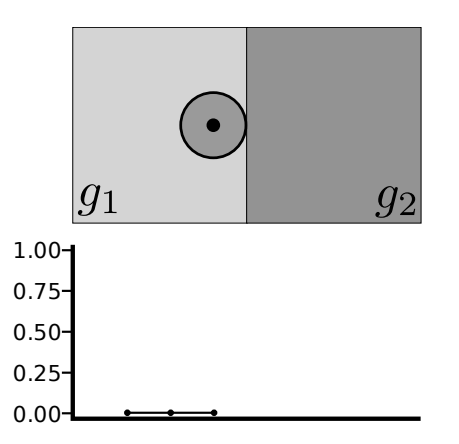

Method

L Background

## Drawing Feature Lines

Continuous Case

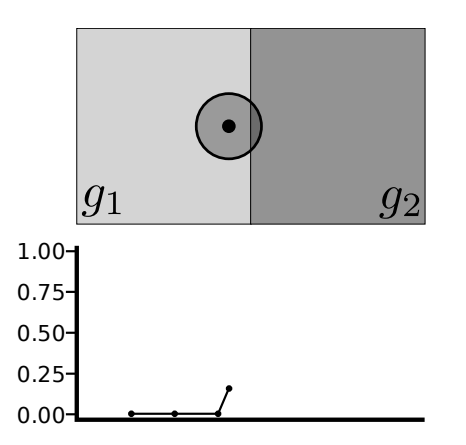

Method

L Background

## Drawing Feature Lines

Continuous Case

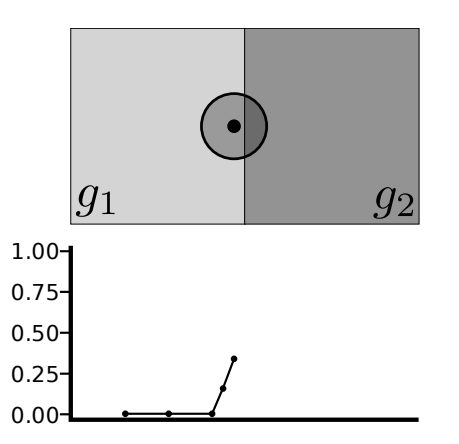

Method

L Background

## Drawing Feature Lines

Continuous Case

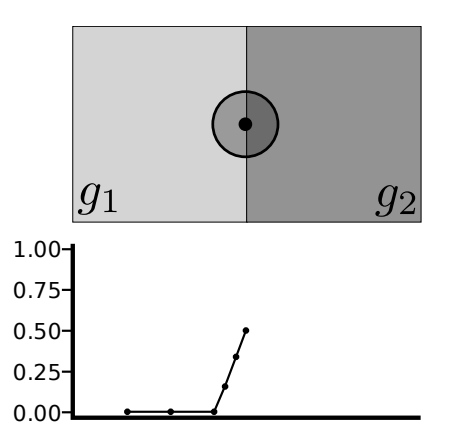

**Estimate foreign geometry** area (FGA)

Method

L Background

## Drawing Feature Lines

Continuous Case

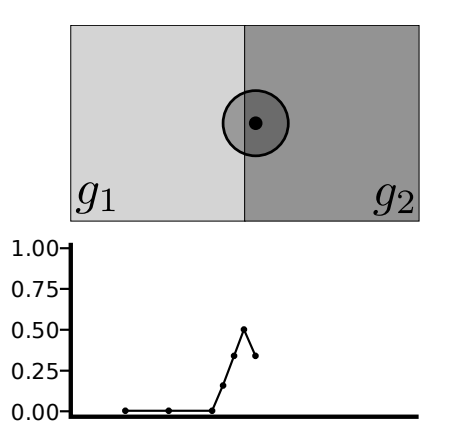

**Estimate foreign geometry** area (FGA)

Method

L Background

## Drawing Feature Lines

Continuous Case

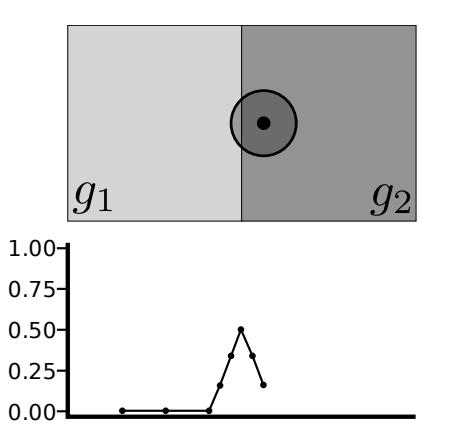

**Estimate foreign geometry** area (FGA)

Method

L Background

## Drawing Feature Lines

Continuous Case

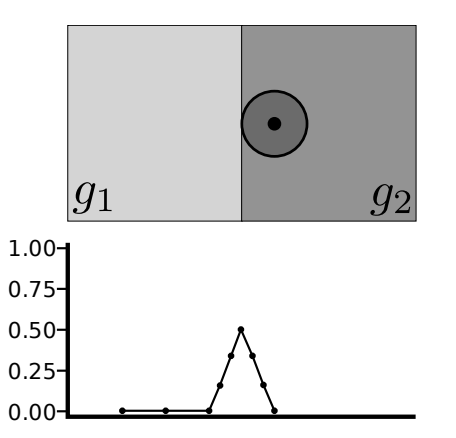

**Estimate foreign geometry** area (FGA)

Method

L Background

## Drawing Feature Lines

Continuous Case

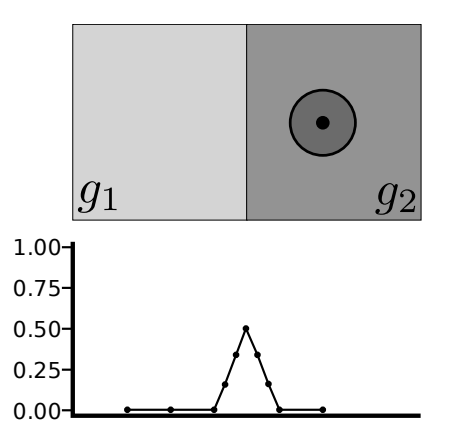

**Estimate foreign geometry** area (FGA)

Method

L Background

## Drawing Feature Lines

Continuous Case

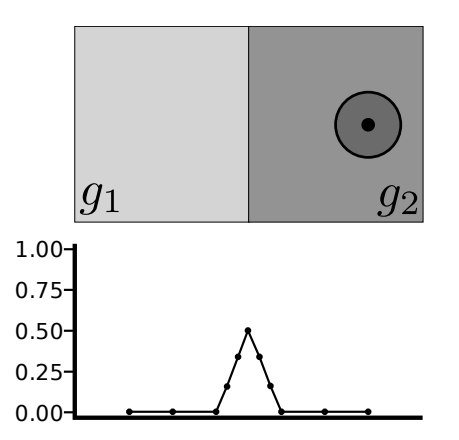

**Estimate foreign geometry** area (FGA)

Method

L Background

## Drawing Feature Lines

Continuous Case

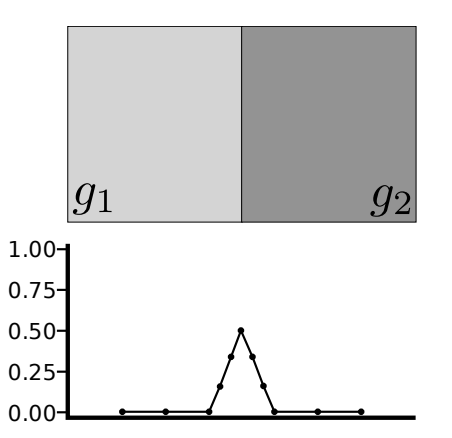

**Estimate foreign geometry** area (FGA)

L\_Method

L**Background** 

## Drawing Feature Lines

Continuous Case

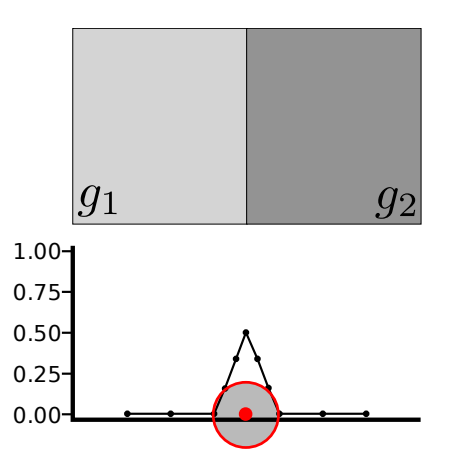

- **Estimate foreign geometry** area (FGA)
- Intuition: edge must be strong where FGA is 50%
- Note: filter diameter equals width of peak

L\_Method

L**Background** 

### Drawing Feature Lines

Continuous Case

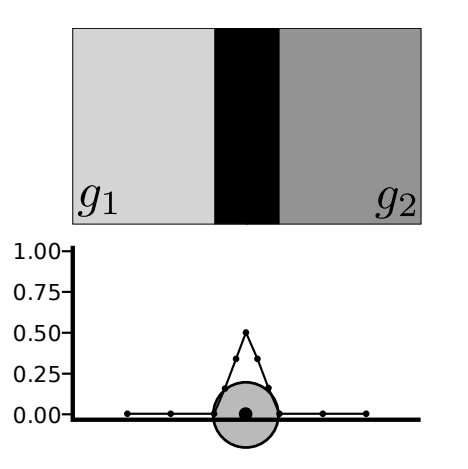

- **Estimate foreign geometry** area (FGA)
- **Intuition:** edge must be strong where FGA is 50%
- Note: filter diameter equals width of peak
- $\blacksquare$  Easiest way to create a line: black where  $FGA > 0$ : sample color where  $FGA = 0$

L\_Method

L**Background** 

## Drawing Feature Lines

Continuous Case

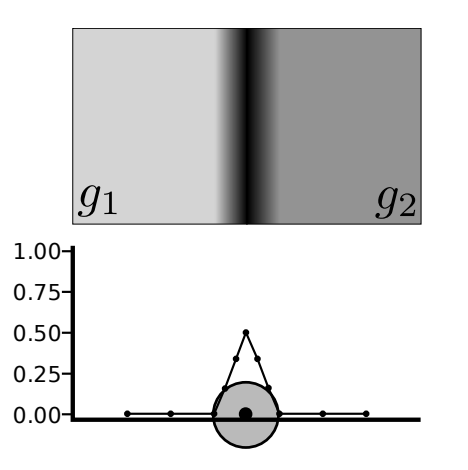

- **Estimate foreign geometry** area (FGA)
- **Intuition:** edge must be strong where FGA is 50%
- Note: filter diameter equals width of peak
- $\blacksquare$  Easiest way to create a line: black where  $FGA > 0$ : sample color where  $FGA = 0$
- **More generally: determine** darkness of line as a function of FGA; i.e. use an edge strength metric

L\_Method

L-Background

#### Drawing Feature Lines

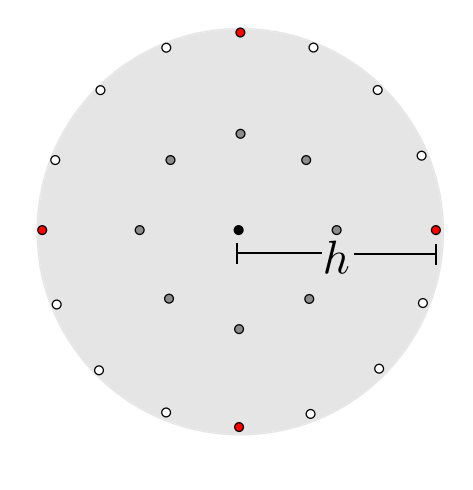

- **Approximate filter by** sampling the disc
- h is a distance in *screen* space
- Increase sampling density by packing more rings of samples
- **Estimate FGA by counting** which rays hit what
- Red samples form *finite* difference stencil for computing creases

L\_Method

L-Background

#### Drawing Feature Lines

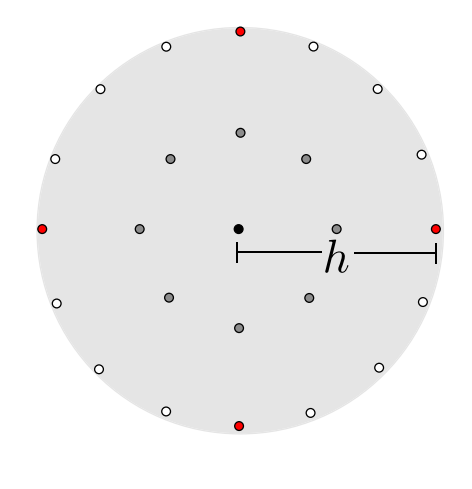

- **Approximate filter by** sampling the disc
- h is a distance in screen space
- Increase sampling density by packing more rings of samples
- **Estimate FGA by counting** which rays hit what
- Red samples form *finite* difference stencil for computing creases

L\_Method

L-Background

#### Drawing Feature Lines

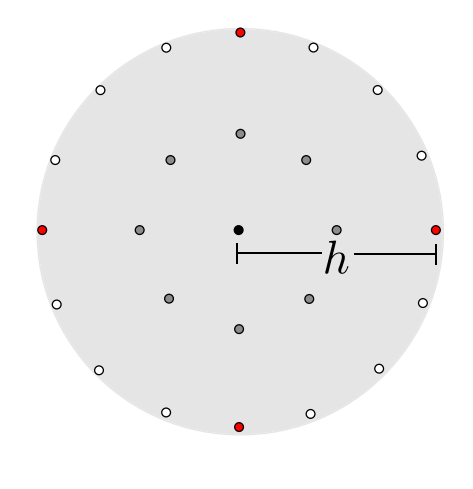

- **Approximate filter by** sampling the disc
- h is a distance in *screen* space
- Increase sampling density by packing more rings of samples
- **Estimate FGA by counting** which rays hit what
- $\mathcal{L}_{\mathcal{A}}$ Red samples form finite difference stencil for computing creases

L\_Method

L-Background

#### Drawing Feature Lines

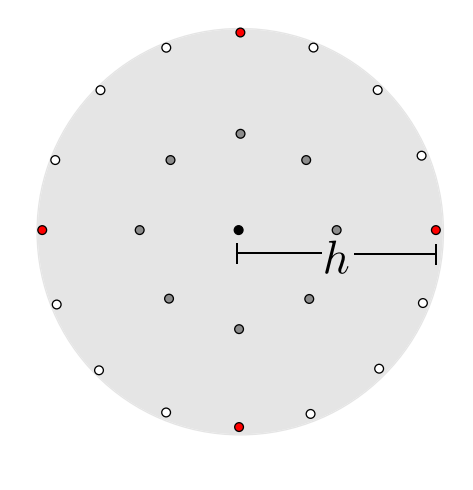

- **Approximate filter by** sampling the disc
- h is a distance in *screen* space
- Increase sampling density by packing more rings of samples
- **Estimate FGA by counting** which rays hit what
- Red samples form *finite* difference stencil for computing creases

L\_Method

L-Background

#### Drawing Feature Lines

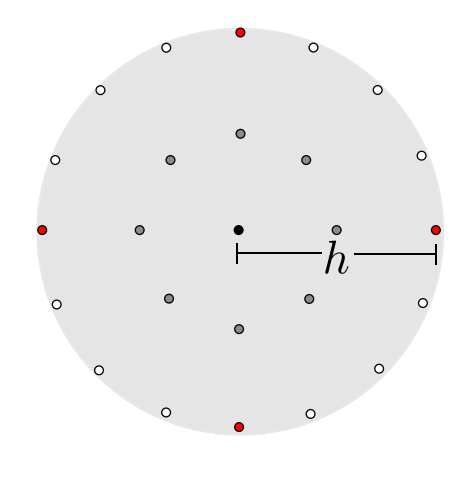

- **Approximate filter by** sampling the disc
- h is a distance in *screen* space
- Increase sampling density by packing more rings of samples
- **Estimate FGA by counting** which rays hit what
- Red samples form *finite* difference stencil for computing creases

L\_Method

L**Background** 

### Drawing Feature Lines

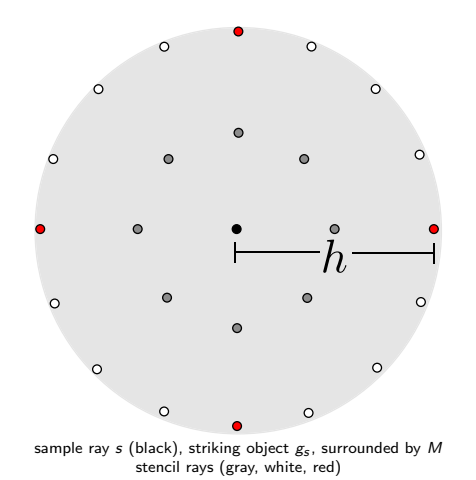

Select edge strength metric *E* (e.g. *E*(*m*) =  $\frac{m}{\frac{1}{2}M}$ )

- **if entire stencil hits object** gs ,
	- 1 compute  $\nabla \vec{n}$ ; if above threshold, edge strength  $e_s = 1$ , otherwise.
	- $2 d$  is the number of stencil rays "far" from the sample ray:  $e_s = E(d)$
- otherwise, set  $e_s = E(m)$ , where *m* is the number of rays *not* striking  $g_s$

L\_Method

L**Background** 

#### Drawing Feature Lines

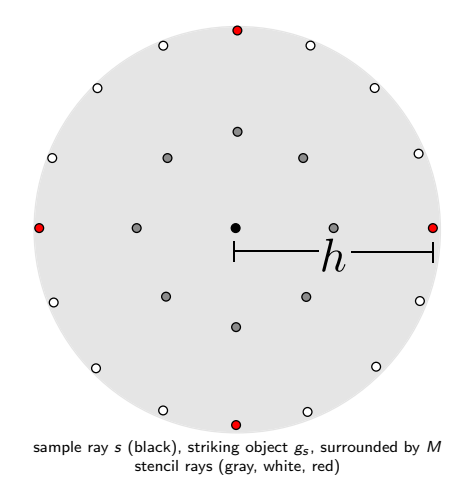

- Select edge strength metric *E* (e.g. *E*(*m*) =  $\frac{m}{\frac{1}{2}M}$ )
- **if entire stencil hits object** gs ,
	- 1 compute  $\nabla \vec{n}$ ; if above threshold, edge strength  $e<sub>s</sub> = 1$ , otherwise.
	- 2 d is the number of stencil rays "far" from the sample ray:  $e_s = E(d)$
- otherwise, set  $e_s = E(m)$ , where *m* is the number of rays *not* striking  $g_s$

L\_Method

L**Background** 

### Drawing Feature Lines

Computing Edge Strength

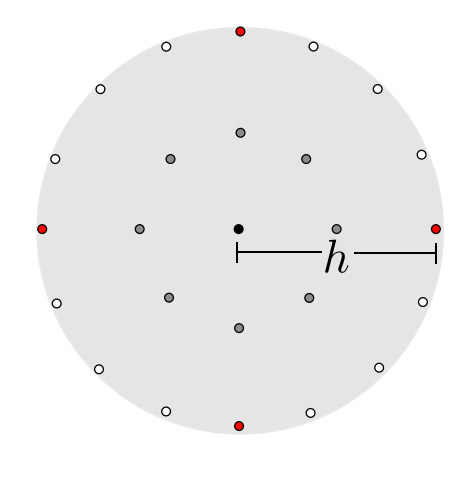

- Select edge strength metric *E* (e.g. *E*(*m*) =  $\frac{m}{\frac{1}{2}M}$ )
- **if entire stencil hits object** gs ,
	- **1** compute  $\nabla \vec{n}$ ; if above threshold, edge strength  $e_s = 1$ , otherwise,
	- $\blacksquare$  d is the number of stencil rays "far" from the sample ray:  $e_s = E(d)$

• otherwise, set  $e_s = E(m)$ , where  $m$  is the number of rays *not* striking  $g_s$ 

L\_Method

L**Background** 

#### Drawing Feature Lines Computing Edge Strength

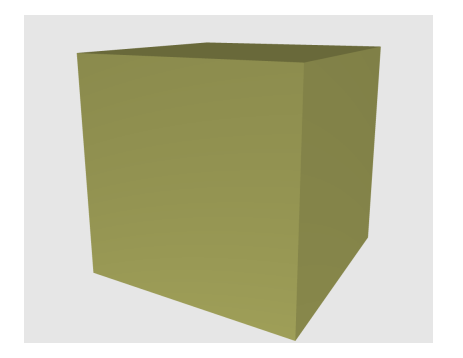

- Select edge strength metric *E* (e.g. *E*(*m*) =  $\frac{m}{\frac{1}{2}M}$ )
- **if entire stencil hits object** gs ,
	- **1** compute  $\nabla \vec{n}$ ; if above threshold, edge strength  $e_s = 1$ , otherwise,
	- 2 d is the number of stencil rays "far" from the sample ray:  $e_s = E(d)$
- otherwise, set  $e_s = E(m)$ , where  $m$  is the number of rays *not* striking  $g_s$

L\_Method

L**Background** 

# Drawing Feature Lines

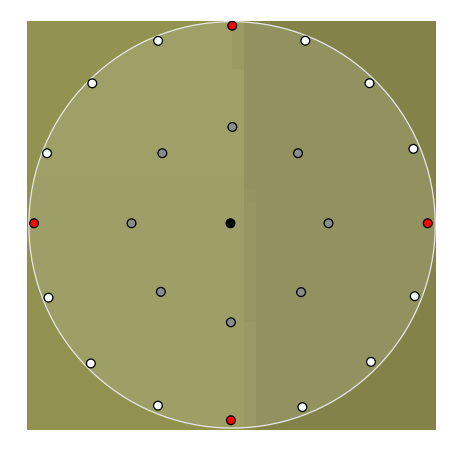

- Select edge strength metric *E* (e.g. *E*(*m*) =  $\frac{m}{\frac{1}{2}M}$ )
- **if entire stencil hits object** gs ,
	- **1** compute  $\nabla \vec{n}$ ; if above threshold, edge strength  $e_s = 1$ , otherwise,
	- 2 d is the number of stencil rays "far" from the sample ray:  $e_s = E(d)$
- otherwise, set  $e_s = E(m)$ , where  $m$  is the number of rays *not* striking  $g_s$

L\_Method

L**Background** 

# Drawing Feature Lines

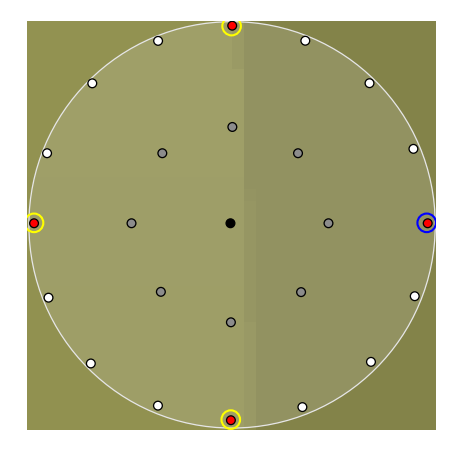

- Select edge strength metric *E* (e.g. *E*(*m*) =  $\frac{m}{\frac{1}{2}M}$ )
- **if entire stencil hits object** gs ,
	- **1** compute  $\nabla \vec{n}$ ; if above threshold, edge strength  $e_s = 1$ , otherwise,
	- 2 d is the number of stencil rays "far" from the sample ray:  $e_s = E(d)$
- otherwise, set  $e_s = E(m)$ , where  $m$  is the number of rays *not* striking  $g_s$

L\_Method

L**Background** 

# Drawing Feature Lines

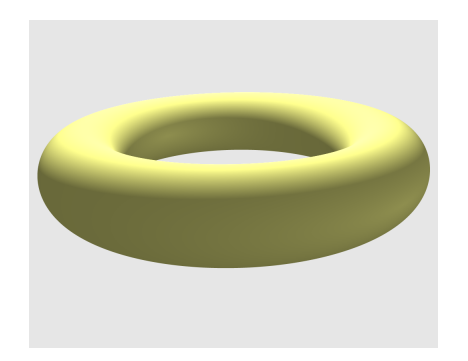

- Select edge strength metric *E* (e.g. *E*(*m*) =  $\frac{m}{\frac{1}{2}M}$ )
- **if entire stencil hits object** gs ,
	- **1** compute  $\nabla \vec{n}$ ; if above threshold, edge strength  $e_s = 1$ , otherwise,
	- $\blacksquare$  d is the number of stencil rays "far" from the sample ray:  $e_s = E(d)$
- otherwise, set  $e_s = E(m)$ , where  $m$  is the number of rays *not* striking  $g_s$

L Method

L**Background** 

## Drawing Feature Lines

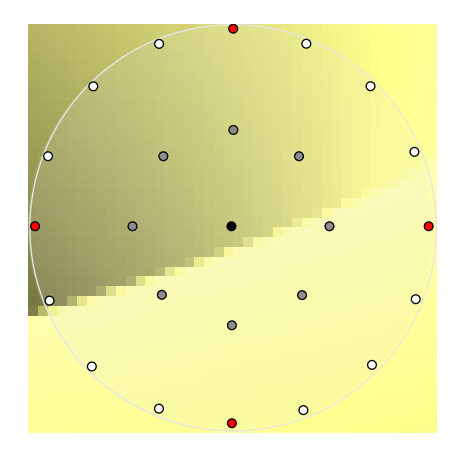

- Select edge strength metric *E* (e.g. *E*(*m*) =  $\frac{m}{\frac{1}{2}M}$ )
- **if entire stencil hits object** gs ,
	- **1** compute  $\nabla \vec{n}$ ; if above threshold, edge strength  $e_s = 1$ , otherwise,
	- $\blacksquare$  d is the number of stencil rays "far" from the sample ray:  $e_s = E(d)$
- otherwise, set  $e_s = E(m)$ , where  $m$  is the number of rays *not* striking  $g_s$

L\_Method

L**Background** 

## Drawing Feature Lines

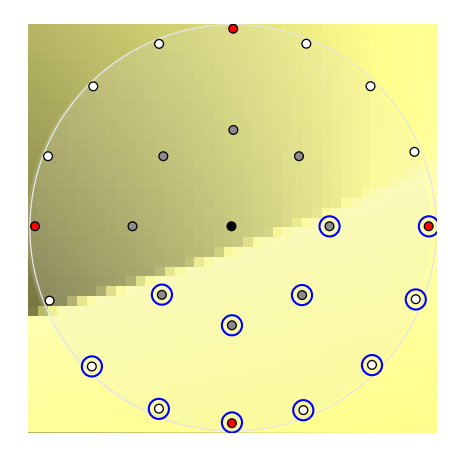

- Select edge strength metric *E* (e.g. *E*(*m*) =  $\frac{m}{\frac{1}{2}M}$ )
- $\blacksquare$  if entire stencil hits object gs ,
	- **1** compute  $\nabla \vec{n}$ ; if above threshold, edge strength  $e_s = 1$ , otherwise,
	- $\blacksquare$  d is the number of stencil rays "far" from the sample ray:  $e_s = E(d)$
- otherwise, set  $e_s = E(m)$ , where  $m$  is the number of rays *not* striking  $g_s$
L\_Method

L**Background** 

# Drawing Feature Lines

Computing Edge Strength

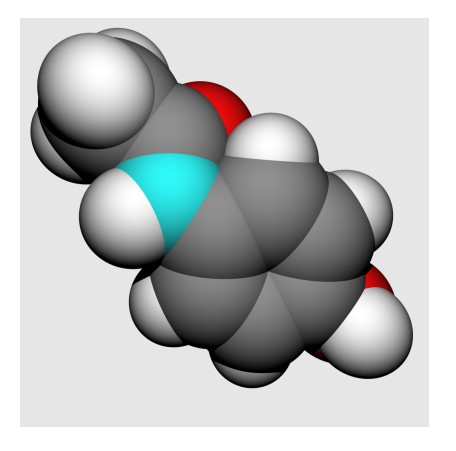

- Select edge strength metric *E* (e.g. *E*(*m*) =  $\frac{m}{\frac{1}{2}M}$ )
- $\blacksquare$  if entire stencil hits object gs ,
	- **1** compute  $\nabla \vec{n}$ ; if above threshold, edge strength  $e_s = 1$ , otherwise,
	- 2 d is the number of stencil rays "far" from the sample ray:  $e_s = E(d)$
- **o** otherwise, set  $e_s = E(m)$ , where  $m$  is the number of rays *not* striking  $g_s$

L Method

L**Background** 

## Drawing Feature Lines

Computing Edge Strength

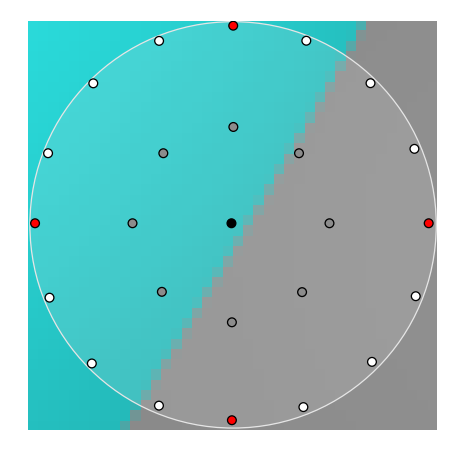

- Select edge strength metric *E* (e.g. *E*(*m*) =  $\frac{m}{\frac{1}{2}M}$ )
- $\blacksquare$  if entire stencil hits object gs ,
	- **1** compute  $\nabla \vec{n}$ ; if above threshold, edge strength  $e_s = 1$ , otherwise,
	- 2 d is the number of stencil rays "far" from the sample ray:  $e_s = E(d)$
- **o** otherwise, set  $e_s = E(m)$ , where *m* is the number of rays *not* striking  $g_s$

L\_Method

L**Background** 

## Drawing Feature Lines

Computing Edge Strength

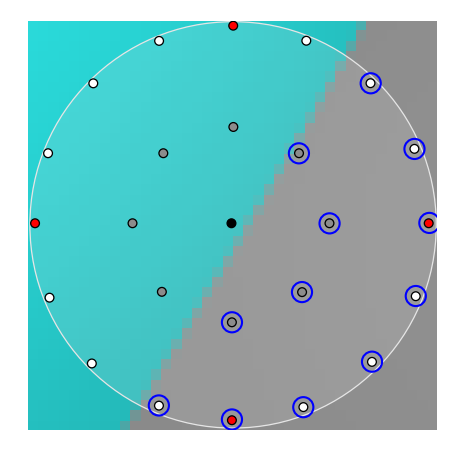

- Select edge strength metric *E* (e.g. *E*(*m*) =  $\frac{m}{\frac{1}{2}M}$ )
- $\blacksquare$  if entire stencil hits object gs ,
	- **1** compute  $\nabla \vec{n}$ ; if above threshold, edge strength  $e_s = 1$ , otherwise,
	- 2 d is the number of stencil rays "far" from the sample ray:  $e_s = E(d)$
- otherwise, set  $e_s = E(m)$ , where  $m$  is the number of rays *not* striking  $g_s$

Method

Algorithm

#### Ray Tracing Feature Lines

For each sample:

Compute and shade sample ray

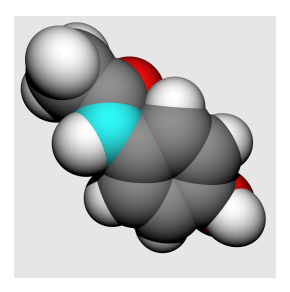

L<br>Method

Algorithm

#### Ray Tracing Feature Lines

For each sample:

- Compute and shade sample ray
- Compute edge strength

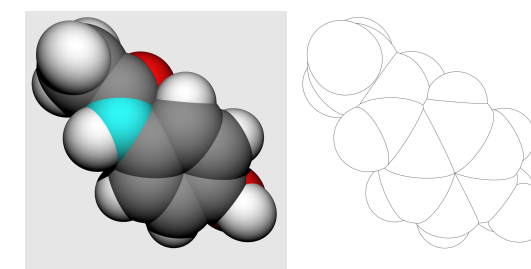

L\_Method

Algorithm

#### Ray Tracing Feature Lines

For each sample:

- Compute and shade sample ray
- Compute *edge strength*
- *Darken* shaded sample color according to edge strength  $(e<sub>s</sub> = 0$  results in sample color itself,  $e<sub>s</sub> = 1$  results in black)

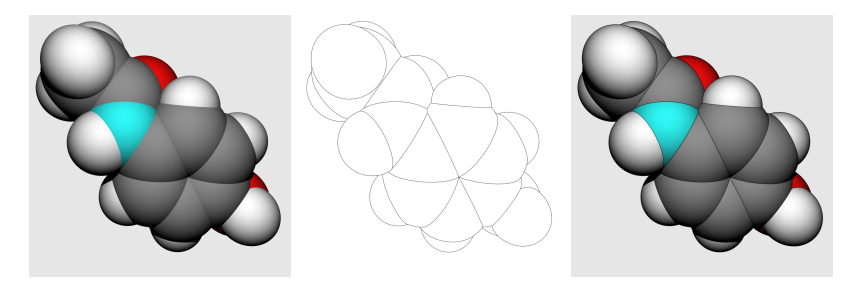

[Ray Tracing NPR-Style Feature Lines](#page-0-0) Applications and Examples

#### Primitive Joints

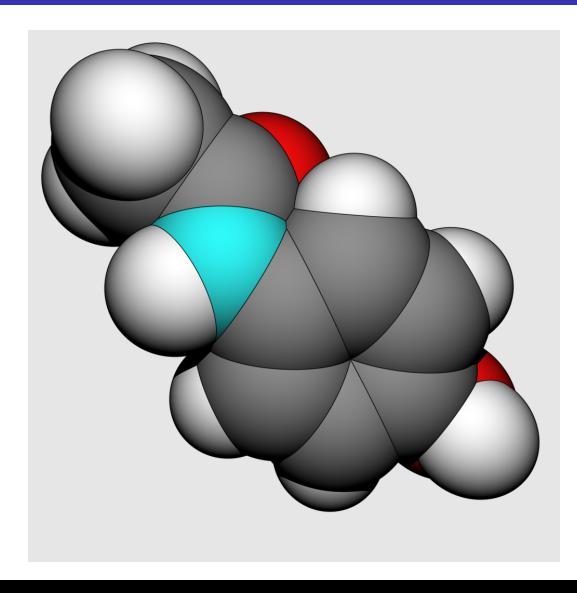

Applications and Examples

#### Mesh Visualization

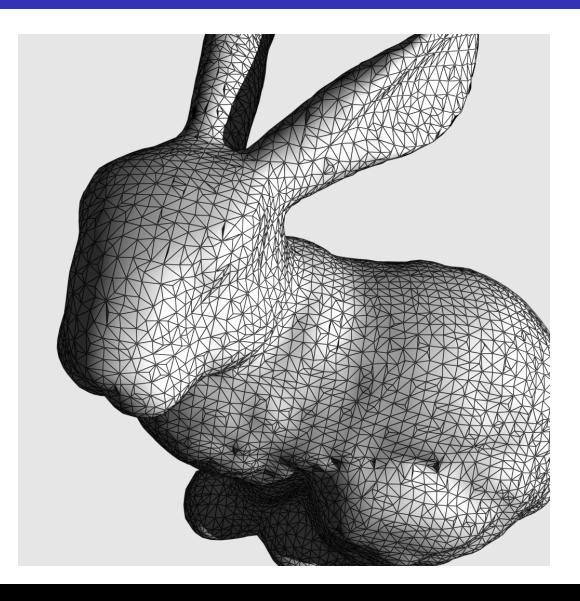

Applications and Examples

#### Application to NPR Techniques

Apparent Ridges (Judd et al. 2007)

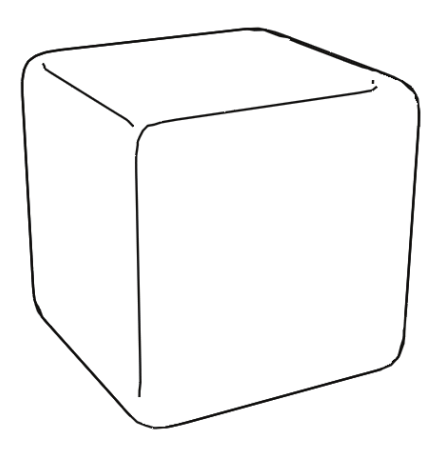

- **Apparent ridges: lines along** which the view-dependent curvature attains a local maximum
- **Followed algorithm in paper,** adapting to ray stencils framework
- Reproduced "hooks" on corners
- Very faint ridge on front face, corresponding to slight bulge in model

Applications and Examples

### Application to NPR Techniques

Apparent Ridges (Judd et al. 2007)

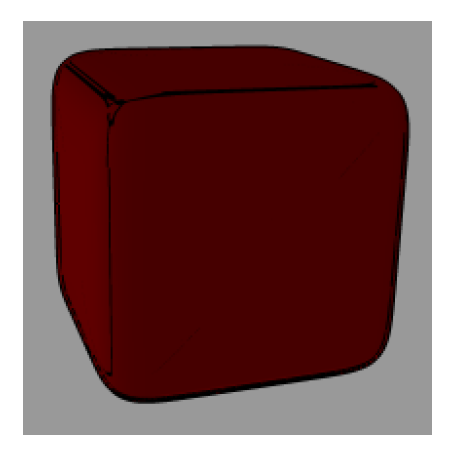

- **Apparent ridges:** lines along which the view-dependent curvature attains a local maximum
- $\blacksquare$  Followed algorithm in paper, adapting to ray stencils framework
- Reproduced "hooks" on corners
- Very faint ridge on front face, corresponding to slight bulge in model

# Thank You!

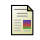

```
AMANATIDES, J.
```
1984.

Ray tracing with cones. Computer Graphics 18, 3 (July), 129–135.

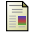

Dooley, D., and Cohen, M. F. 1990.

Automatic illustration of 3d geometric models: lines. In SI3D '90: Proceedings of the 1990 symposium on Interactive 3D graphics, ACM, New York, NY, USA, Blah, 77–82.

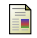

Judd, T., Durand, F., and Adelson, E. H. 2007.

Apparent ridges for line drawing. ACM Trans. Graph. 26, 3, 19.

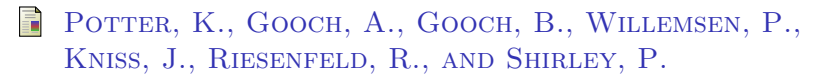

#### 2009.

Resolution independent npr-style 3d line textures. Computer Graphics Forum 28, 1, 52–62.

SAITO, T., AND TAKAHASHI, T. 暈 1990.

Comprehensible rendering of 3-d shapes. SIGGRAPH Comput. Graph. 24, 4, 197–206.